## **Fsriev +ключ Activation Key Скачать бесплатно**

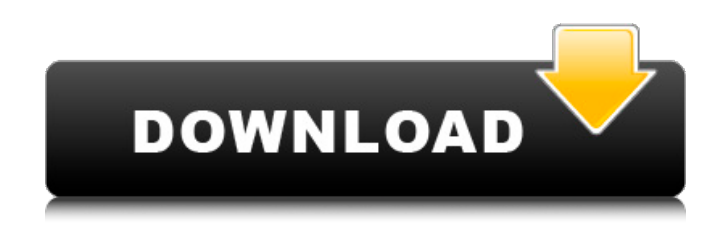

**Fsriev Free Download**

fsriev Free Download — приложение для мониторинга командной строки изменений файлов и папок. Целью этого программного обеспечения является автоматический мониторинг изменений для указанных файлов и папок. Это также предоставляет возможность запускать пользовательские команды всякий раз, когда изменяется filestr. Это приложение также можно использовать для мониторинга серверов Linux из командной строки. История версий: 2.0 (08.04.2019) - Первый выпуск 2.1 (08.06.2019) -

Добавлена поддержка файлов типа файла журнала, которые не найдены по умолчанию. 3.0 (9 ноября 2019 г.) - Добавлена возможность запуска мониторинга автоматически при запуске приложения - Добавлена возможность включать ресурсы, которые вы, возможно, захотите отслеживать, в массив Watchers. - Добавлена возможность перезапустить задачу мониторинга, которая была оставлена запущенной, путем выхода из системы или перезапуска приложения. - Добавлена возможность указать путь к лог-файлу монитора в Windows - Добавлена возможность фильтрации по типу файла - Добавлена возможность запускать команды при изменении файла - Добавлена возможность указывать уровень выполнения команд, влияющий на вывод команд - Добавлена возможность указывать CommandOutputLevel и CommandOutputMode, что влияет на вывод команд - Добавлена возможность

указать дополнительные каталоги журналов - Добавлена возможность отправки уведомления об ошибке Windows, когда fsriev сталкивается с проблемой. - Исправлены проблемы с закрытием при выходе из приложения - Исправлены сбои, когда команда существует, но аргументы команды не были переданы - Улучшено время запуска в Linux за счет того, что все потоки запуска и прослушивания параметров монитора совместно используют один пул потоков. В: Как заставить виджеты tkinter сохранять свое положение в окне? У меня проблемы с моим приложением, кажется, что виджеты не остаются на месте после повторного открытия окна. Вот код: импорт системы импортировать tkinter как tk импортировать tkinter.messagebox как msg из диалогового окна импорта файла tkinter из импорта tkinter \* из tkinter.ttk импорт ноутбука из tkinter import Label, Entry, Button, Frame, Text, Canvas Приложение класса (tk.Tk): def

init (я, \*args, \*\*kwargs): tk.Tk. init (self, \*args, \*\*kw

**Fsriev Crack+ For Windows [April-2022]** 

fsriev Activation Code - это крошечная утилита командной строки, предназначенная для облегчения наблюдения за изменениями файлов и папок. Отслеживает изменения и запускает нужные команды Вы можете начать работу, добавив нужный каталог или файл в качестве нового объекта в файле appsettings.json в массив Watchers. Как вы, вероятно, намекнули, здесь вам нужно добавить стандартные свойства, такие как имя, путь к папке, фильтр файлов, фильтры уведомлений, исключения, рабочий каталог и т. д. и т. п. Существует три свойства, которые можно настроить за пределами массива Watchers, а именно CommandOutputMode, CommandOutputLevel и LogsDirectory. После установки этих значений

приложение автоматически отслеживает сконфигурированные файлы или каталоги и выполняет соответствующие команды. С другой стороны, приложение, похоже, имеет некоторые проблемы с закрытием на данный момент. Точнее, его нельзя закрыть простым нажатием X, так как это не убивает процесс. Разработчик рекомендует несколько раз нажать Ctrl + C — хотя при этом кажется, что ничего не происходит — чтобы убить все команды перед выходом. Кроме того, вы можете просто закрыть его прямо из диспетчера задач. Поддерживает множество вариантов конфигурации По словам разработчика, приложение основано на ASP.NET Core, поэтому вы можете настроить самые разные конфигурации. Хотя это означает, что аргументы команды не нужны, вы все равно можете использовать их, если это упрощает вам задачу. В случае, если вам нужно внимательно следить за файлом или папкой, чтобы действовать быстро, чтобы

завершить задачу, удалить ее или выполнить другое действие, возможно, вы можете попробовать fsriev. fsriev Последняя версия релиза 5.6.3.0 Отказ от ответственности: Программное обеспечение FSRiev было протестировано для Windows 10 версии 1703, 64-разрядная версия. Пожалуйста, дайте мне знать, если у вас есть какие-либо вопросы относительно программного обеспечения FSRiev. Спонсоры: Покрытие: Программное обеспечение ФСРиев Отказ от ответственности Download.hr предоставляет вам платформу, на которой вы можете найти бесплатные приложения и игры для Windows (7, 8, 10) и Mac, не тратя ни копейки. Как партнер Amazon я зарабатываю на соответствующих покупках. Download.hr использует различные файлы cookie, чтобы улучшить ваш опыт и сделать контент более персонализированным. Продолжая использовать этот сайт, вы соглашаетесь на использование файлов

cookie, как указано в политике использования файлов cookie. Вы также можете проверить наших партнеров в преступной деятельности под названием BestOnWeb.com. Пожалуйста, дайте мне знать, если вы 1709e42c4c

### **Fsriev With Serial Key**

fsriev — это крошечная утилита командной строки, предназначенная для облегчения наблюдения за изменениями файлов и папок и запуска нужных команд. На данный момент у приложения есть некоторые проблемы с закрытием, поскольку вы не можете закрыть его, используя только обычные средства. Если вам нужно закрыть его, вы можете попробовать несколько раз нажать Ctrl + C, что убьет процесс. Больше информации... Вы можете скачать fsriev с GitHub Наслаждаться! А: В командной строке не так много способов сделать это. Лучшее, что мне удалось найти для Windows, — это приложение «FileInspector» для Windows 10 (ранее известное как «Запланированные задачи» в MSDN; позже переименованное в «Настройки»), которое работает с записью в реестре. Он позволяет вам указать триггер — дату и время или

событие - а также команду для запуска, которая может включать что-то вроде «del /f /q», чтобы удалить все файлы в каталоге, а также, возможно, сон (или ожидание). в течение любого времени, которое требуется для завершения) после. Тогда он делает то, что вы хотите. В окне «Системные настройки» для приложения «FileInspector» есть вкладки «Настройки» и «Дополнительно», но они недостаточно подробны, чтобы я мог «пройтись» и посмотреть, что они делают. Насколько я могу судить, он также не позволяет вам настроить простой триггер для повторяющегося события, поэтому его нельзя настраивать во многих отношениях, как «fsriev». А: Я не использовал это, но я использовал планировщик событий Windows. Довольно просто настроить программу на запуск каждые 5 минут при изменении указанного файла. Это похоже на журнал событий для создания событий, но вместо его настройки он вызывает программы

для запуска с аргументами командной строки. В этом случае, вероятно, это случай «пинга» исполняемого файла в командной строке без каких-либо других аргументов. Это по-прежнему все программы для Windows, так что вы можете получить инструменты командной строки, сетевые инструменты или все, что вам нужно. Эксклюзив: владелец Dallas Cowboys Джерри Джонс, как сообщается, планирует «серьезные изменения» в своем составе, и в межсезонье команда может увидеть «нового главного тренера». Согласно статье, опубликованной в среду в газете USA Today Джоном Клейтоном, Джонс планирует сделать  $\bigcirc$ 

**What's New In?**

fsriev — это утилита командной строки, предназначенная для облегчения наблюдения за изменениями файлов и папок. Вы можете начать с добавления

нужного каталога или файла в качестве нового объекта в файл appsettings.json в массив Watchers. Зачем вы это делаете? Я верю в интуицию. Я верю в незапланированные моменты. Я верю в то, что нужно работать с тем, что любишь, и не работать с тем, что не любишь. Я верю, что все возможно. Я считаю, что жизнь — это путешествие, и что бы мы ни делали, мы всегда будем учиться. Я считаю, что страх существует только в нашем собственном сознании. Я верю, что любая проблема будет решена, просто нужно время. Я считаю, что когда вы занимаетесь любимым делом, вы не будете работать ни дня в своей жизни. Я верю, что если вы работаете с любовью и поддерживаете связь с теми вещами, которыми вы увлечены, вы в конечном итоге сможете создать все, что захотите. Миру нужно больше счастья и таких позитивных людей, как вы. ЗАРЕГИСТРИРОВАНО НЕ ДЛЯ ПУБЛИКАЦИИ 22 СЕНТЯБРЯ 2012 ГОДА МОЛЛИ К.

# ДУАЙЕР, Клерк АПЕЛЛЯЦИОННЫЙ СУД США АПЕЛЛЯЦИОННЫЙ СУД США

**System Requirements:**

Для поддержки полноэкранной системы или отображения больших карт необходимы следующие системные требования. Это НЕОБХОДИМО для всех пользователей полноэкранных систем. Intel i7 2,5–2,8 ГГц (двухъядерный) или выше Оперативная память 16 ГБ минимум Разрешение 2560 x 1440 пикселей Разрешение 1024 x 768 пикселей (или меньше) Видеокарта 4 ГБ или более Пример: Nvidia 970, 1080 или AMD R9 Fury X. ЦП 750 МГц (1,3 ГГц) или выше